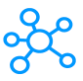

## **30 Microsoft Teams Shortcuts**

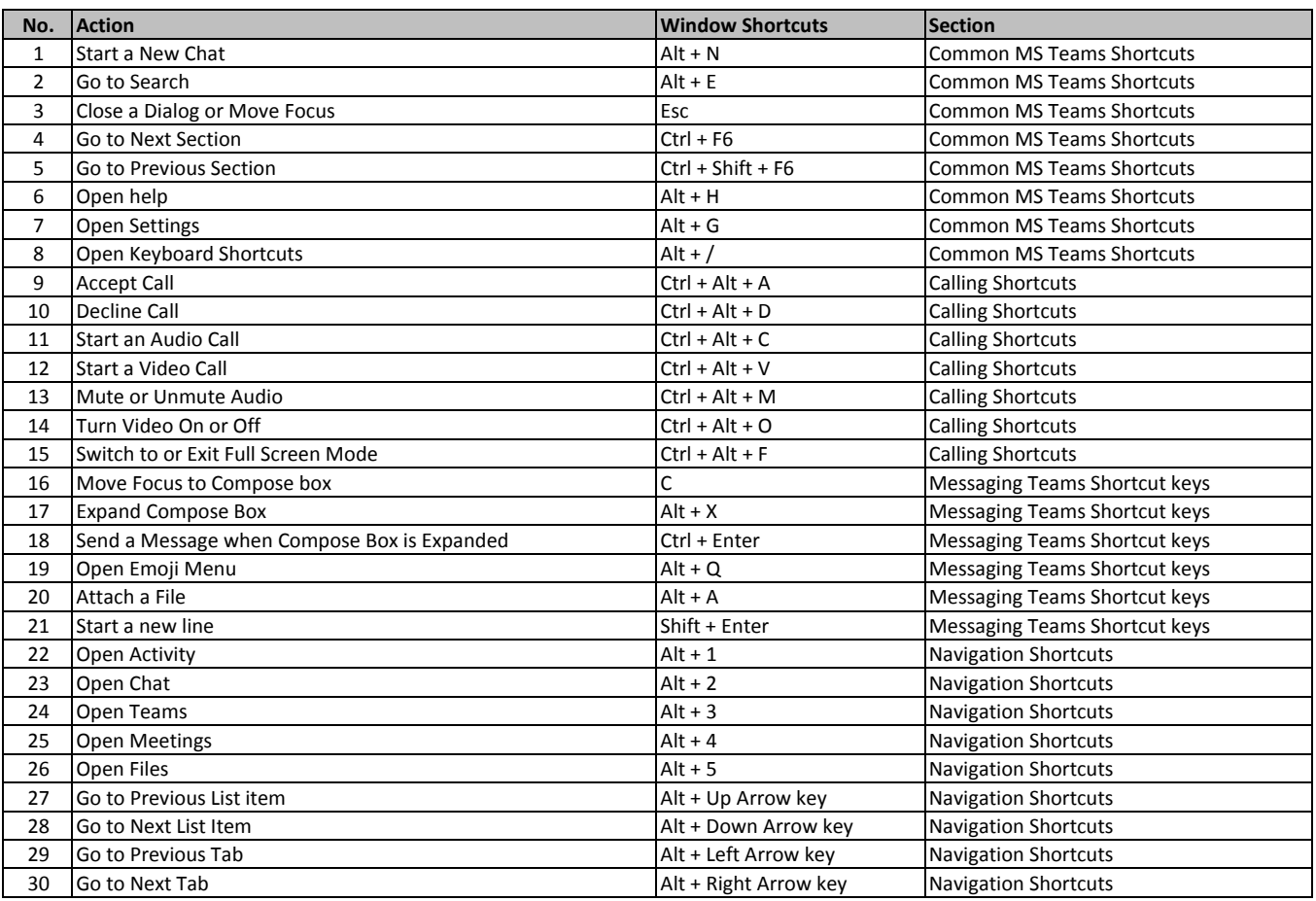

**[learn more - https://tutorialtactic.com/](https://tutorialtactic.com/keyboard-shortcuts/microsoft-teams-shortcuts/)keyboard-shortcuts/microsoft-teams-shortcuts/**